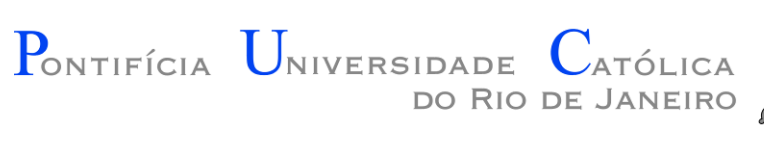

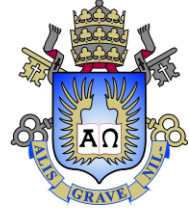

# INF 1771 – Inteligência Artificial

#### Aula 24 – Máquinas de Estados Finitos 2016.1

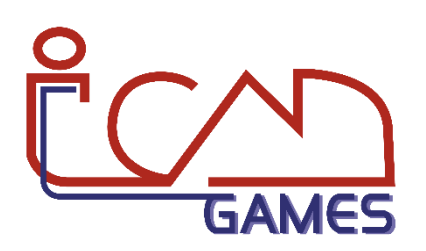

Prof. Augusto Baffa

<abaffa@inf.puc-rio.br>

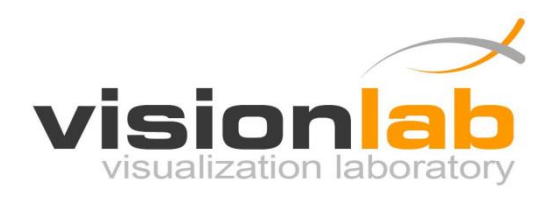

# Introdução

• **Máquinas de Estados Finitos** (Finite State Machines - FSM) são provavelmente o padrão de software mais utilizado em jogos para selecionar o comportamento de agentes reativos.

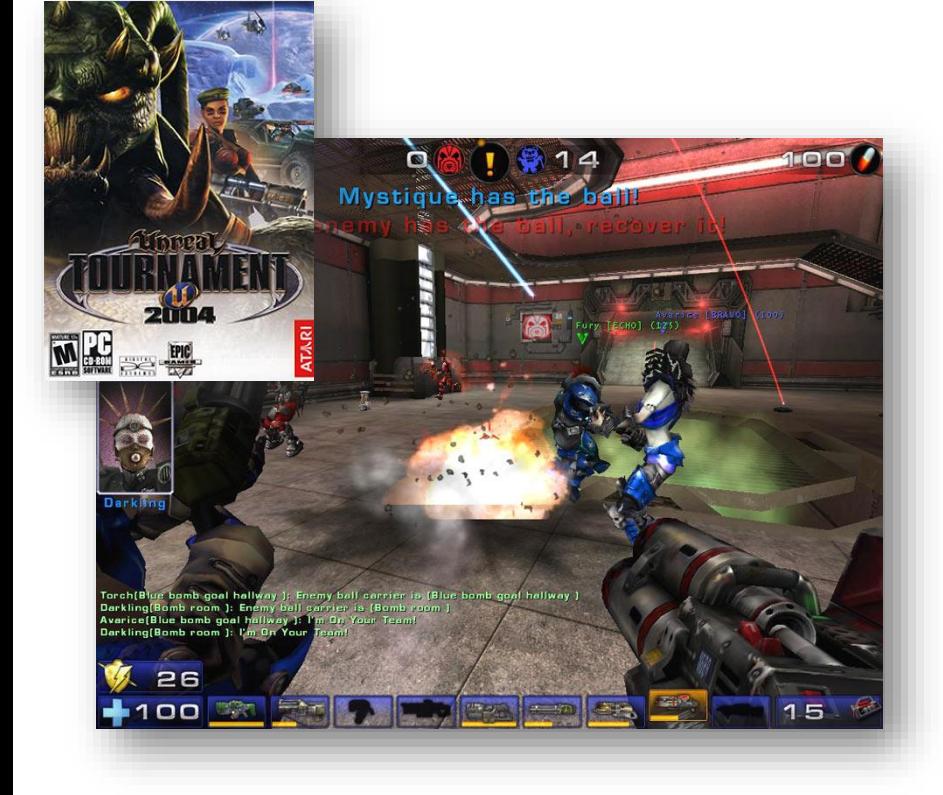

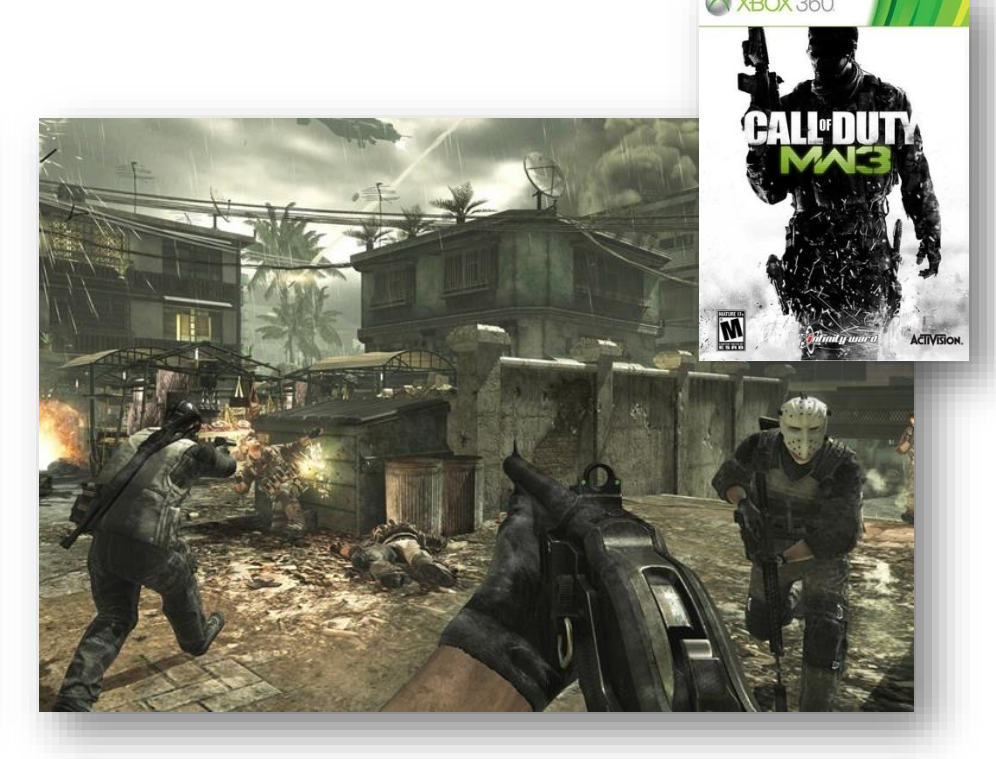

# Máquina de Estados

- Uma **máquina de estados** é um modelo matemático usado para representar programas.
	- Conjunto de estados.
	- Regras de transição entre estados.
	- Estado atual.

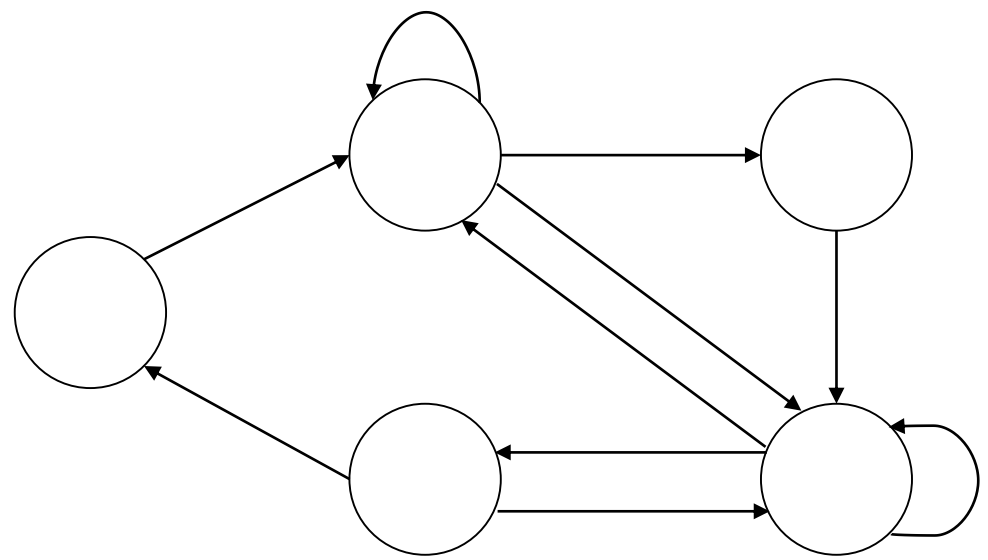

# Máquina de Estados

• Um exemplo bem simples de uma FSM é um interruptor de luz.

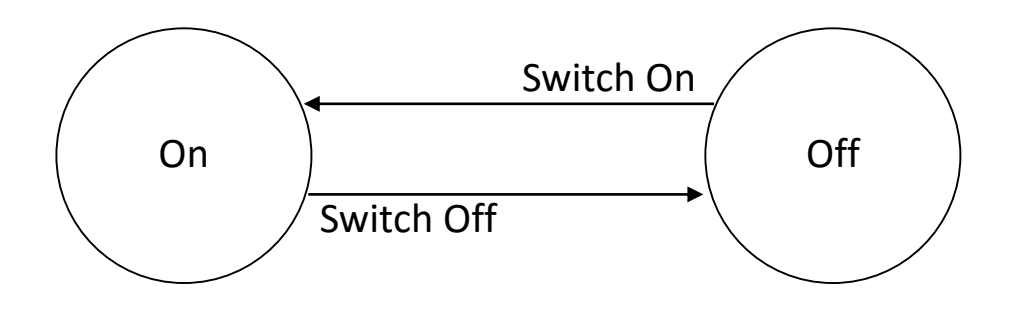

• Em um jogo normalmente uma FSM não é tão simples assim, visto que geralmente os agentes podem ter um **conjunto muito maior de estados**.

- Os fantasmas Inky, Pinky, Blinky e Clyde do jogo **Pac-man** são implementados via FSM.
- Os fantasmas tem **3 comportamentos**:
	- Caçar (Chase)
	- Fugir (Evade)
	- Dispersar (Scatter)
- A **transição** de estados ocorre sempre que o jogador conseguir alguma pílula de energia.
- A implementação da **ação caçar** de cada fantasma é diferente.

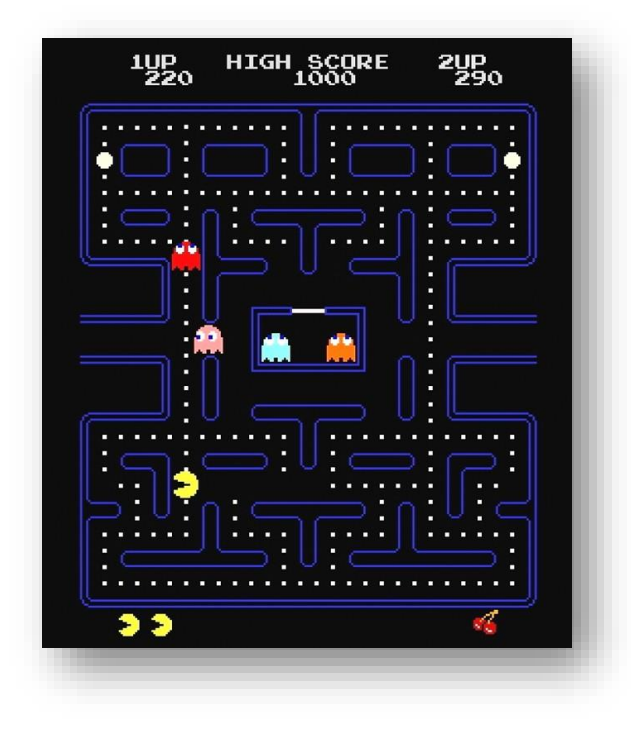

• Máquina de Estados:

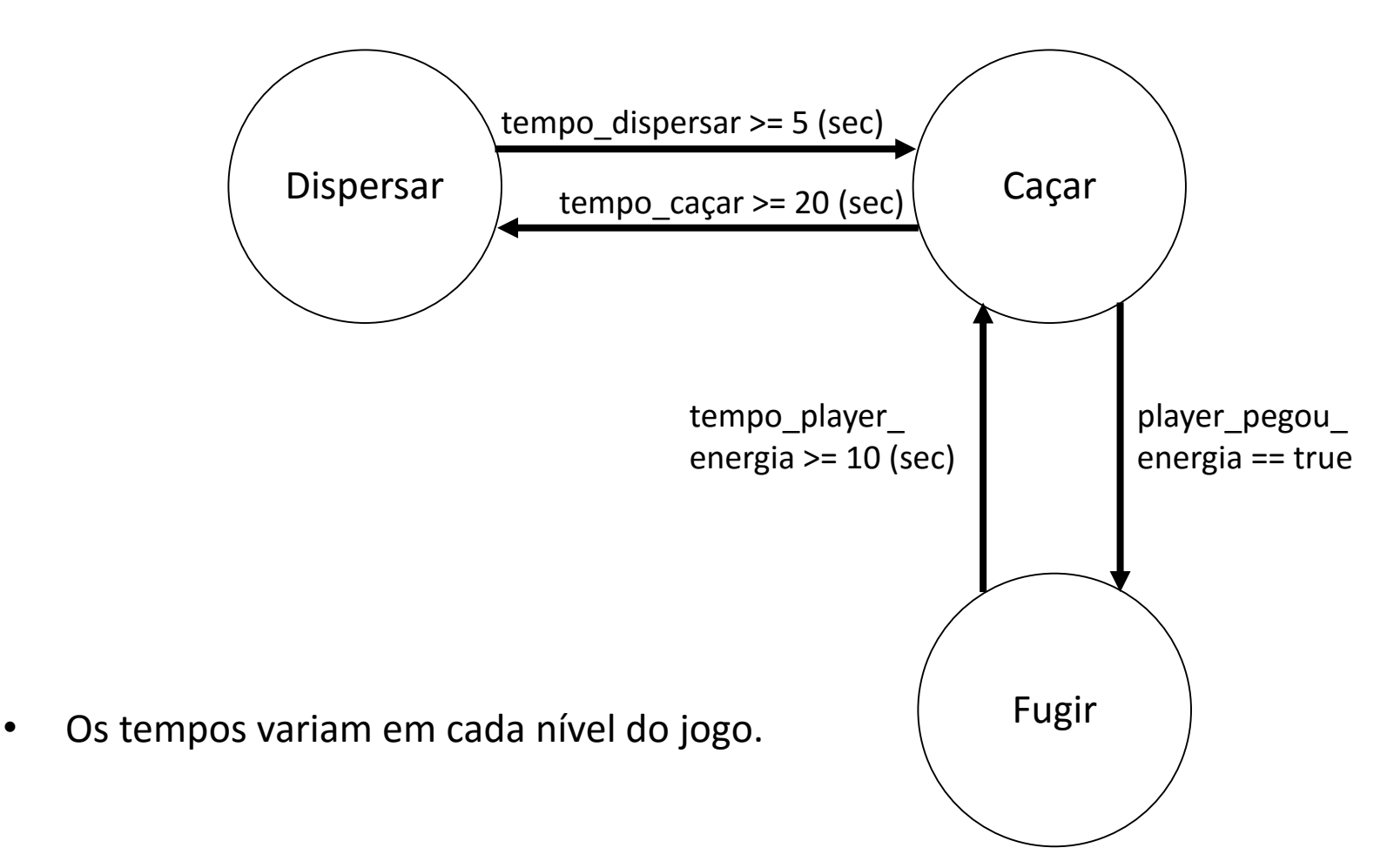

- **Comportamento de Dispersar**:
	- Mover em direção aos cantos e ficar andando em círculos.

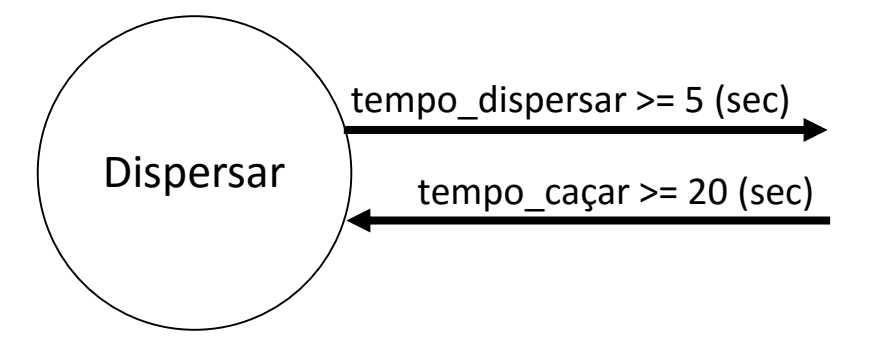

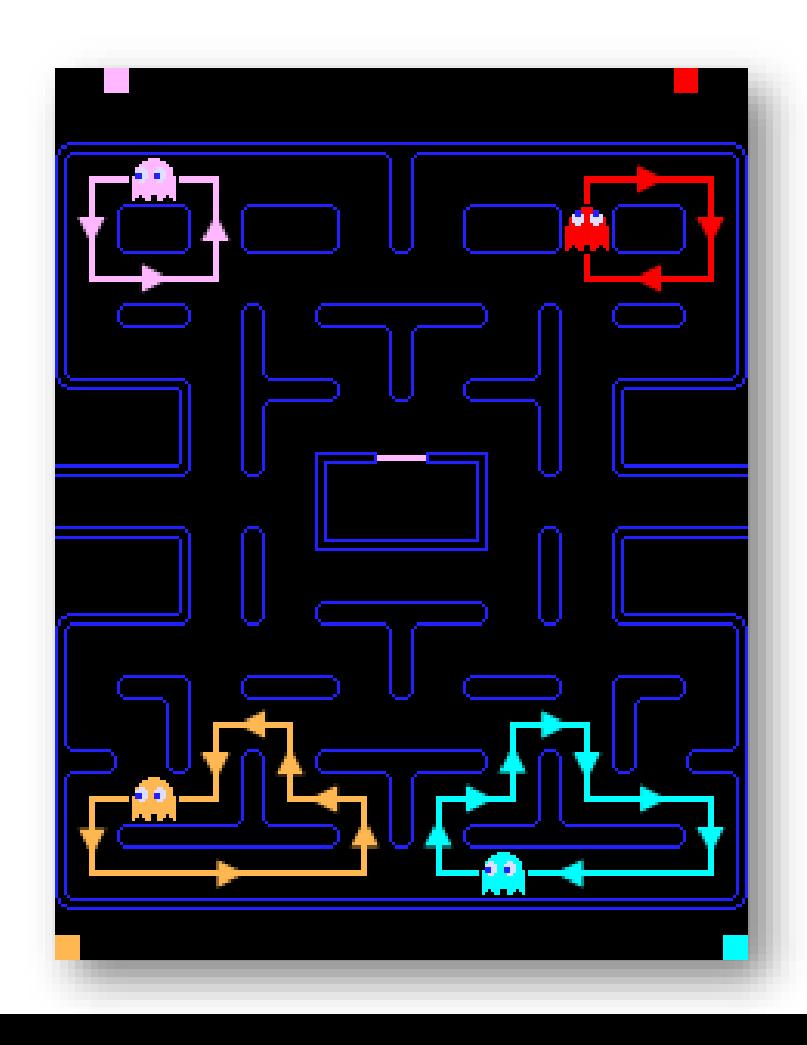

- **Comportamento de Fugir**:
	- Movimentar-se mais lentamente com movimentos aleatórios.

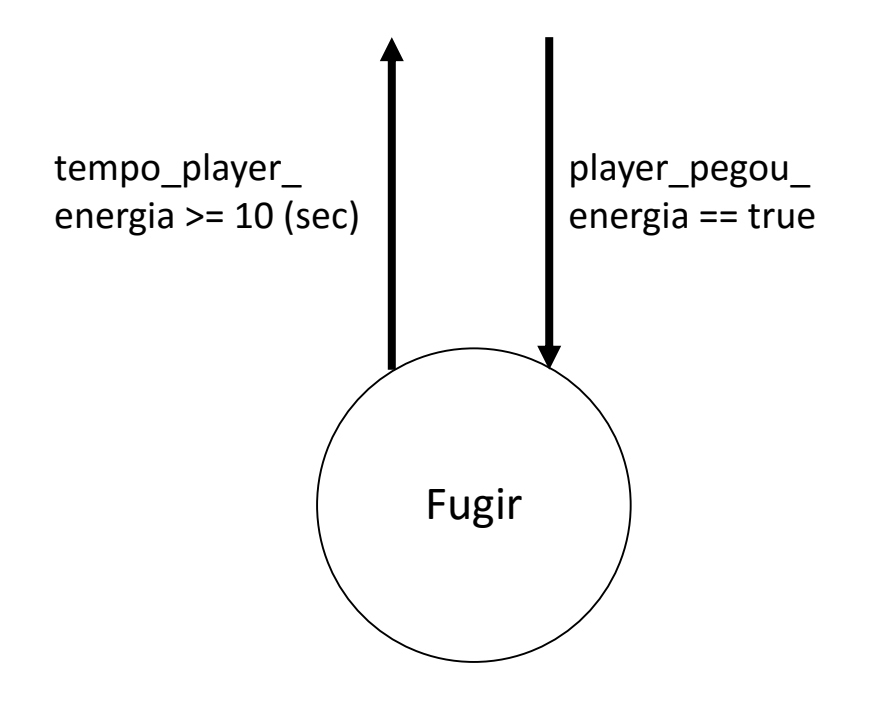

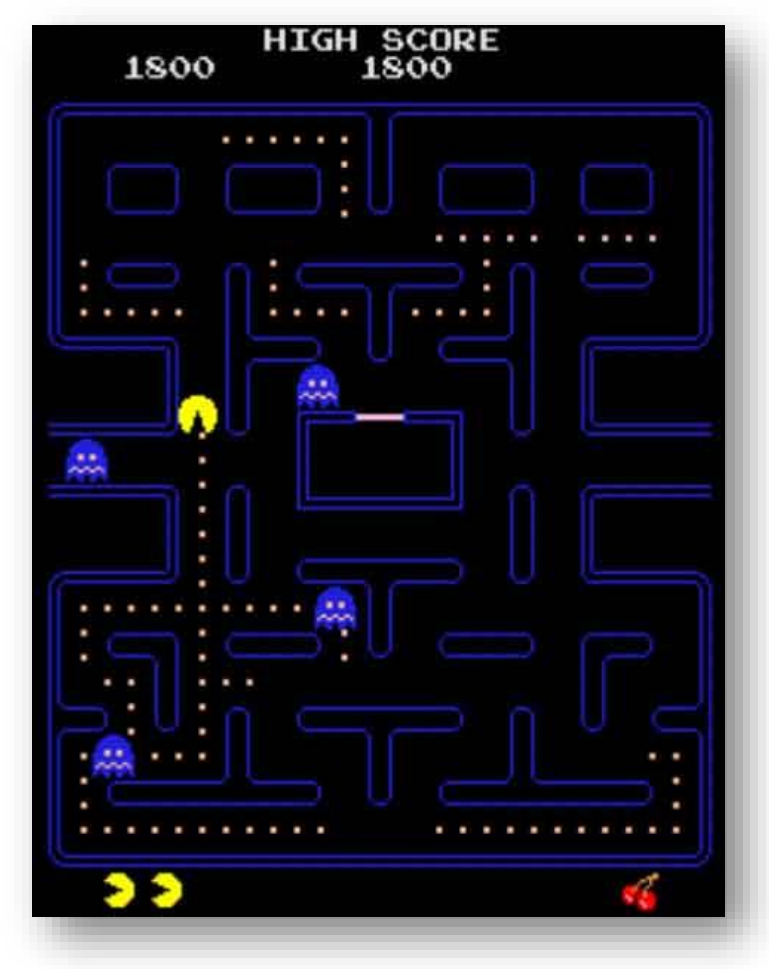

• **Comportamento de Caçar**:

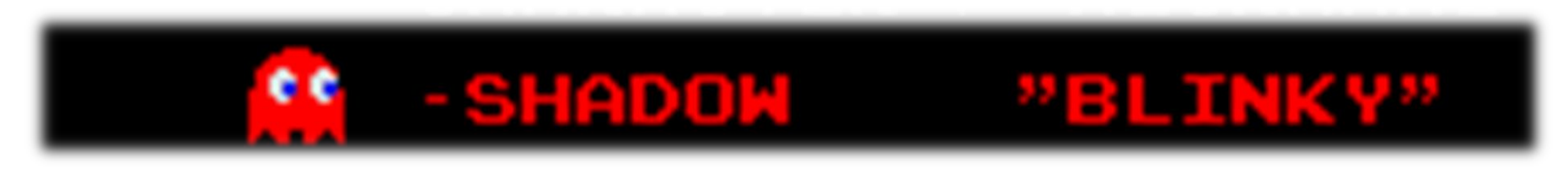

– Movimenta-se mirando na posição do Pac-Man.

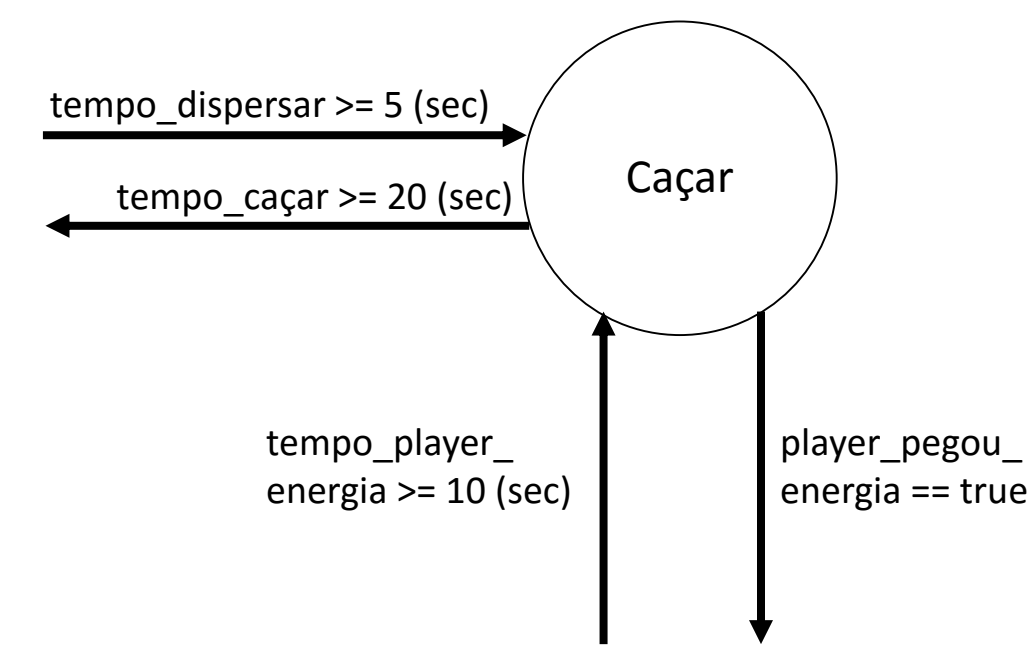

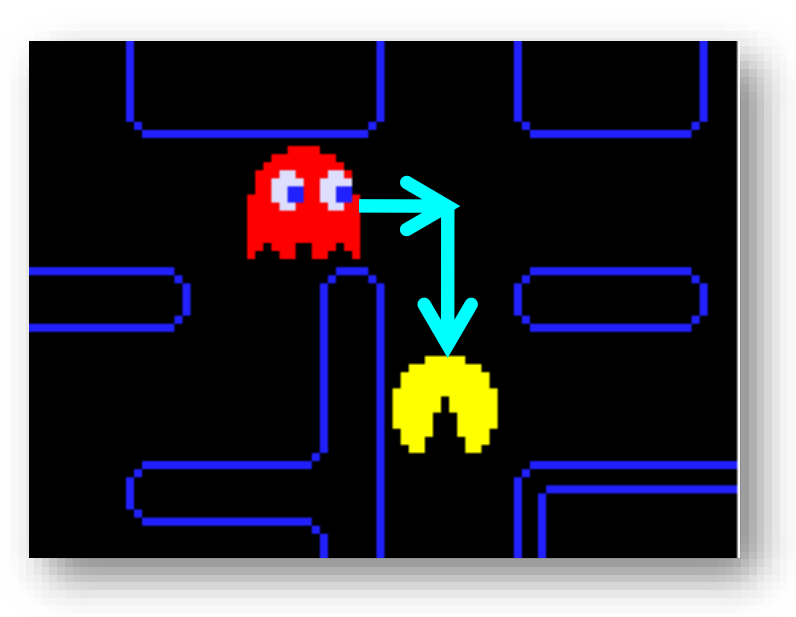

• **Comportamento de Caçar**:

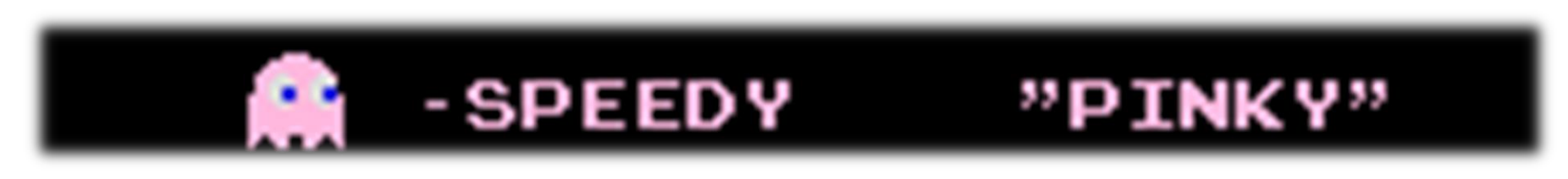

– Movimenta-se mirando na posição 4 tiles a frente do Pac-Man.

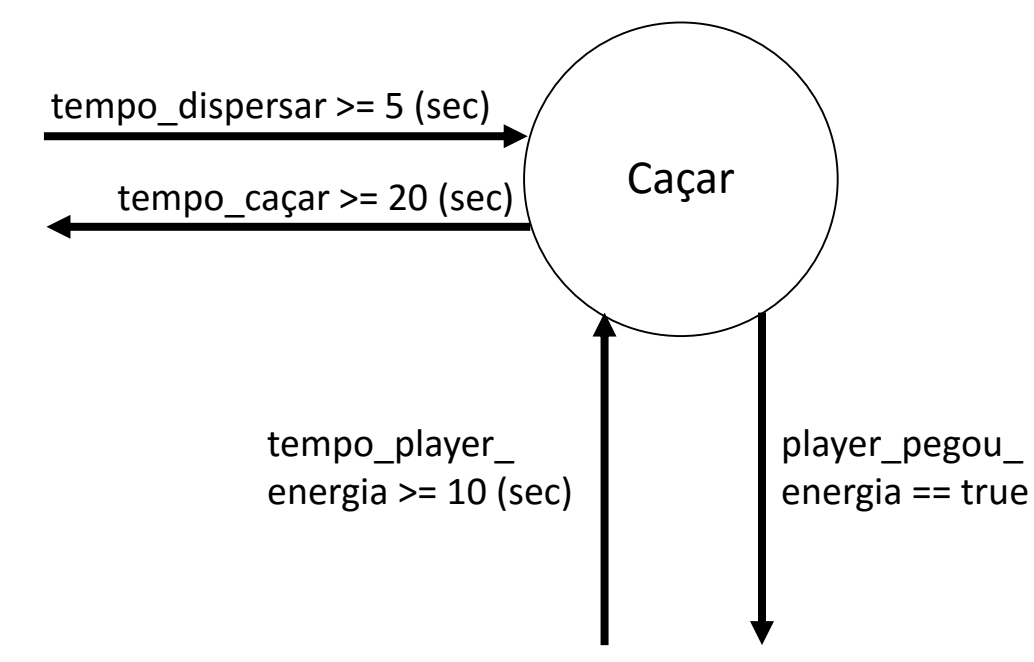

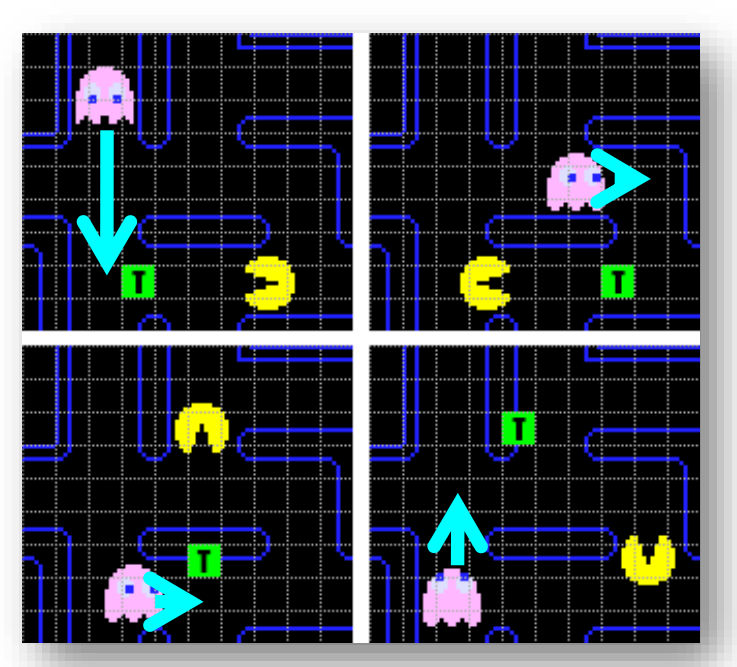

• **Comportamento de Caçar**:

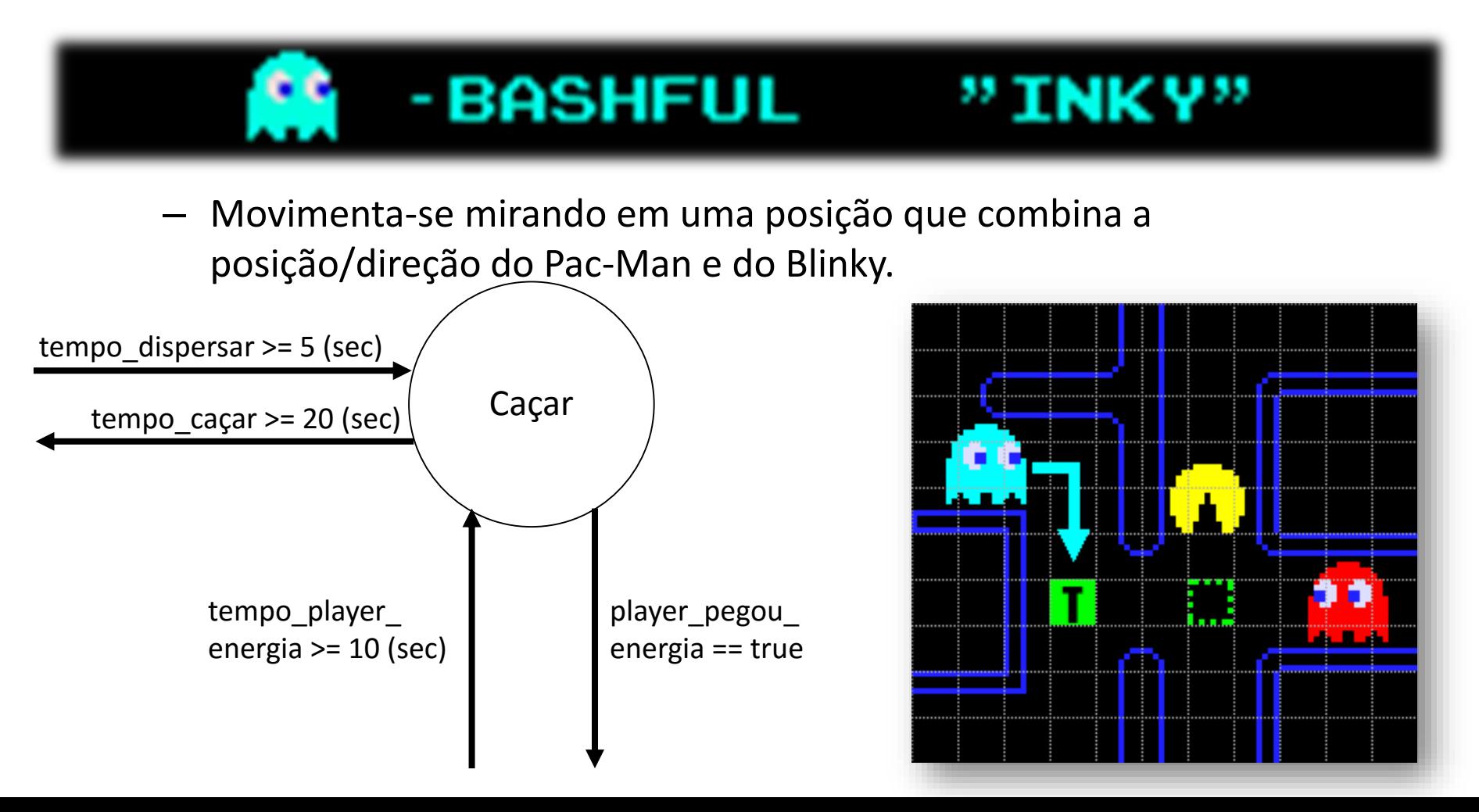

• **Comportamento de Caçar**:

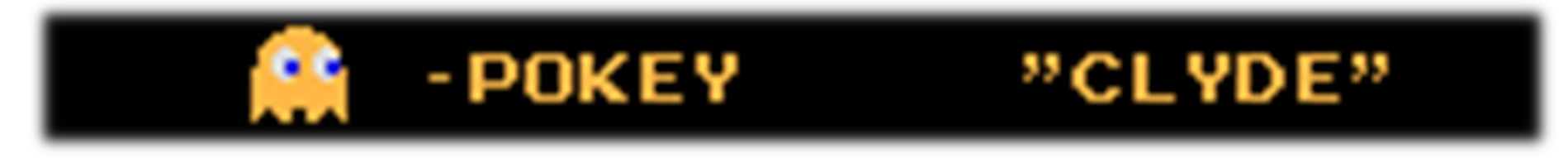

– Quando está longe do Pac-Man, movimenta-se em direção ao Pac-Man. Quando está perto, movimenta-se em direção ao canto da tela.

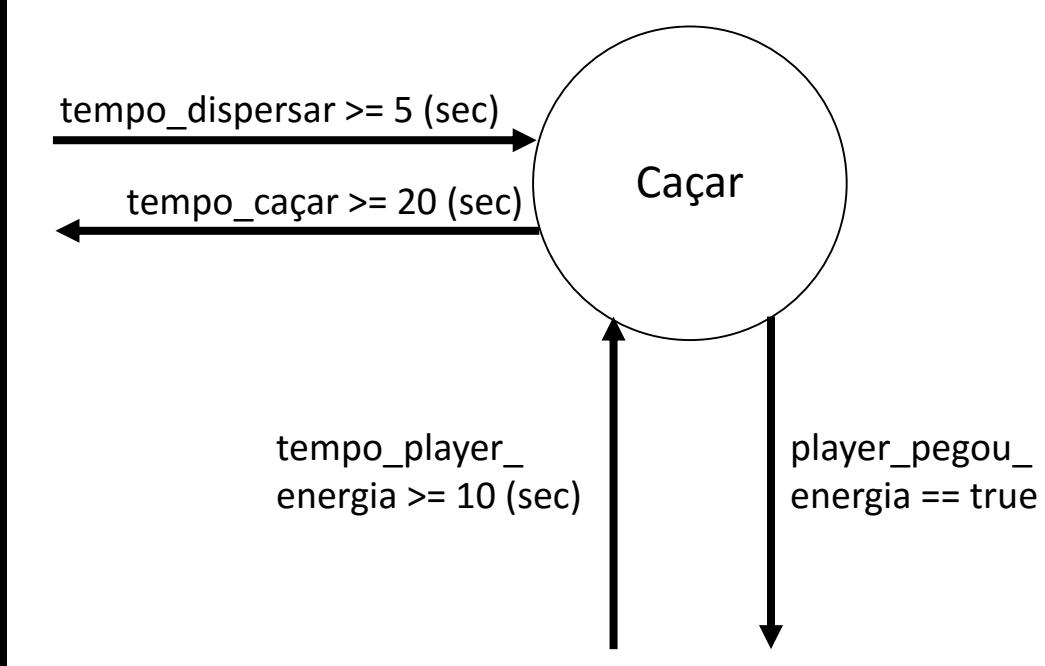

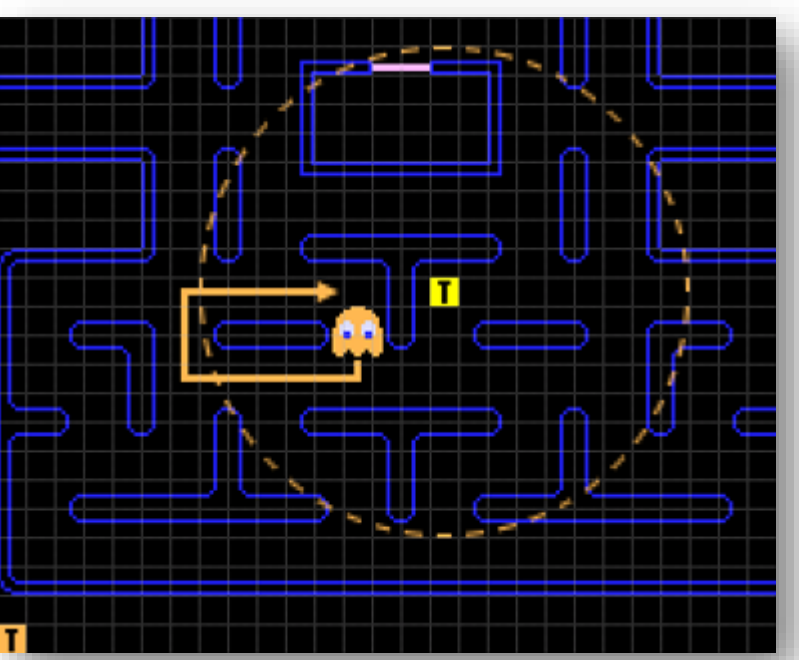

- Fim de jogo?
- Teoricamente Pac-Man foi projetado para não ter fim, mas… no level 256…

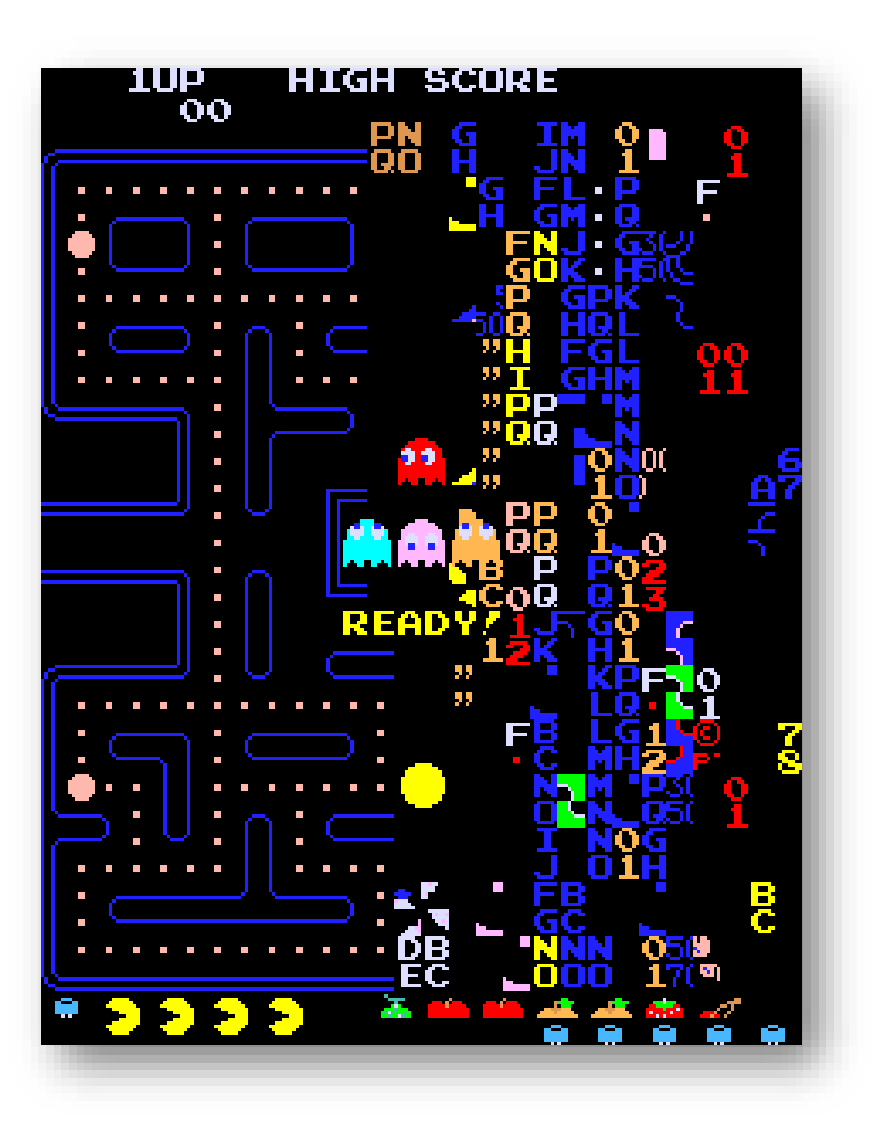

# Exemplo – Quake

- Os NPCs do jogo **Quake** também são implementados via FSM.
- **Estados/Comportamentos**:
	- Procurar Armadura (FindArmor)
	- Procurar Kit Medico (FindHelth)
	- Correr (RunAway)
	- Atacar (Attack)
	- Perseguir (Chase)
	- ...
- Até mesmo as armas são implementadas como uma mini FSM.
	- Mover (Move)
	- Tocar Objeto (TouchOject)
	- Morrer/Explodir (Die)

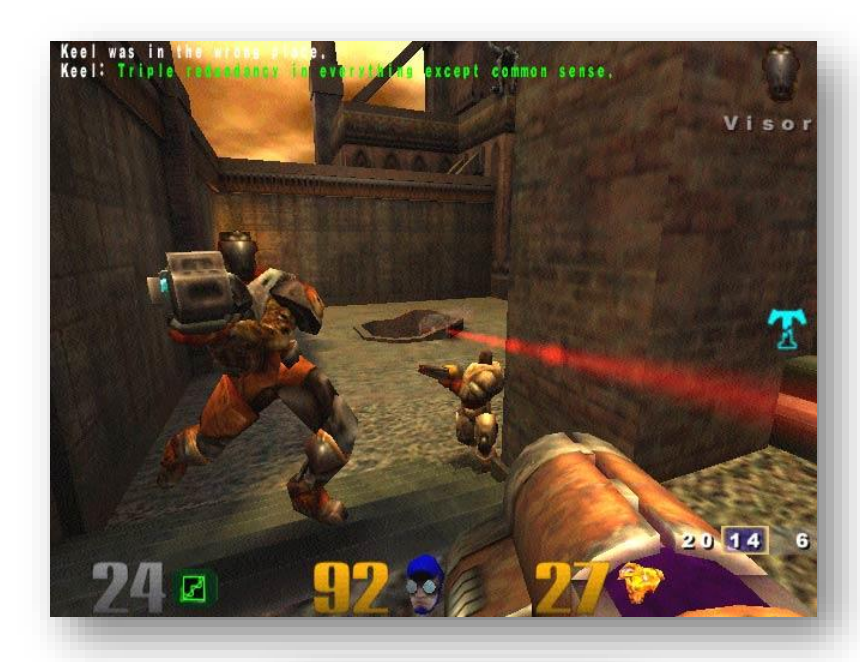

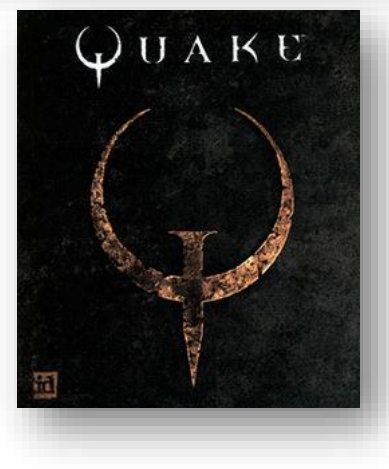

# Exemplo – FIFA20XX

- O comportamento dos jogadores é definido através de FSMs.
- **Estados/Comportamentos**:
	- Driblar (Dribble)
	- Correr Atrás da Bola (ChaseBall)
	- Marcar Jogador (MarkPlayer)
	- ...

– ...

- Os times também usam FSMs para definir comportamentos em grupo.
	- Defender (Defend)
	- Atacar (Attack)

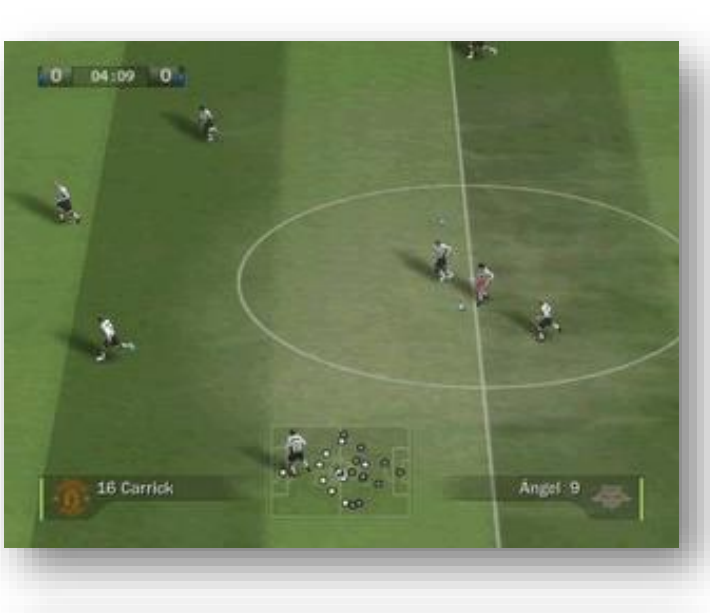

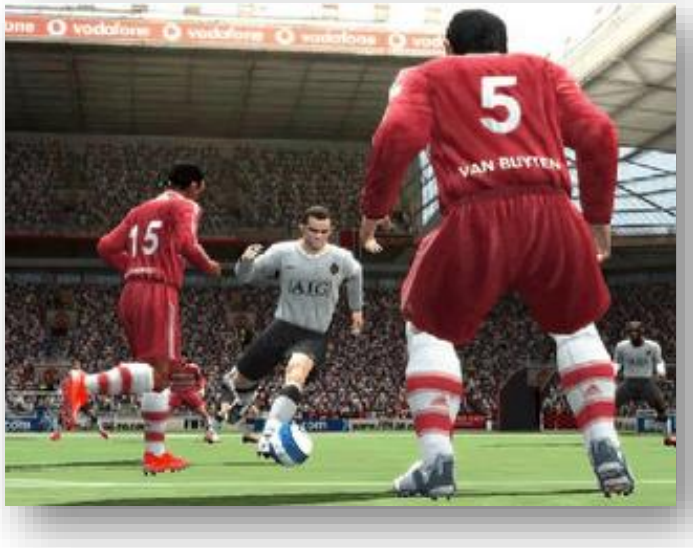

### Máquina de Estados

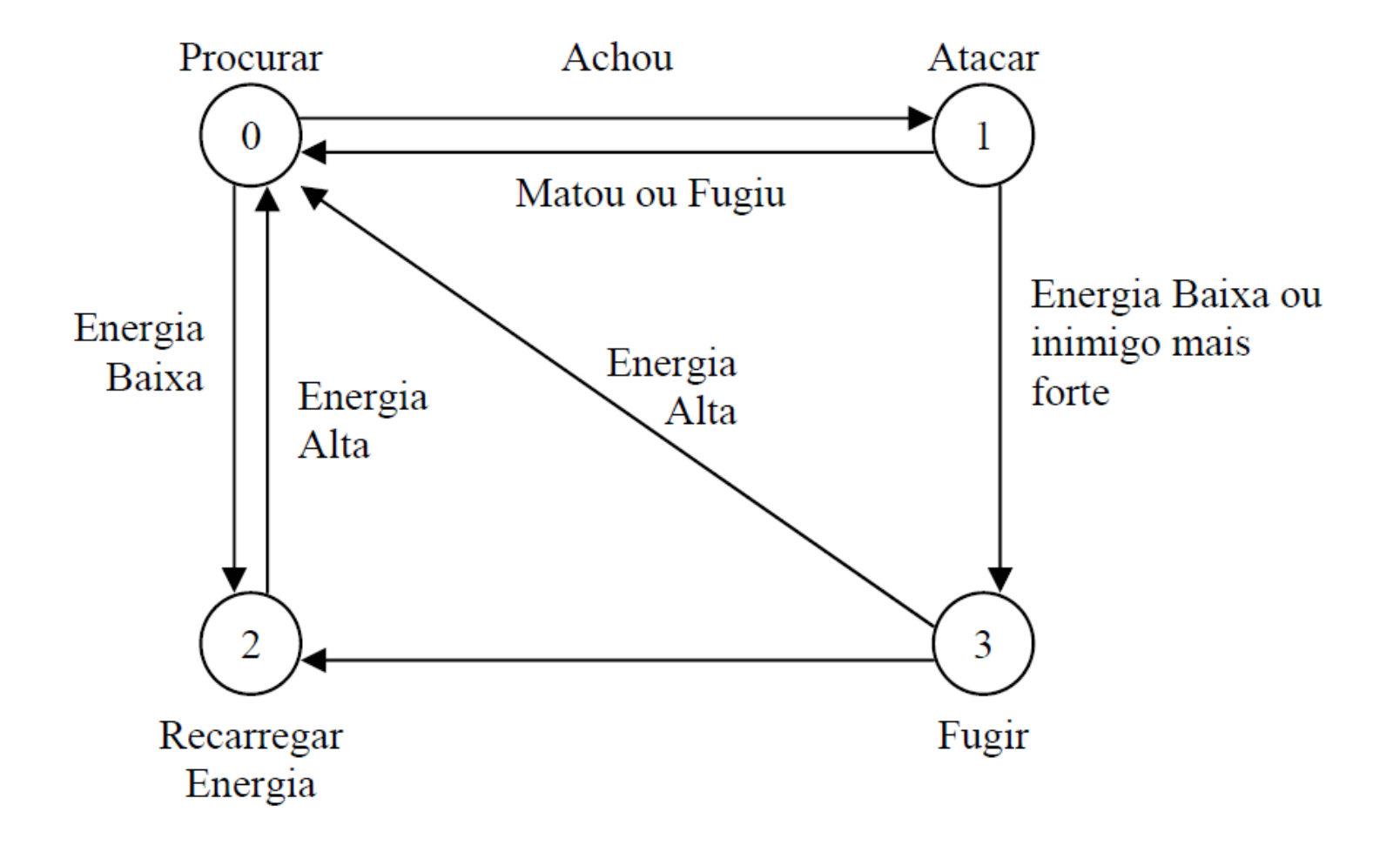

# Implementação

}

```
void run(int *state){
  switch(*state){
    case 0: //procurar inimigo
      procurar();
      if(encontrou_inimigo)
        *state = 1;
      break;
    case 1: //atacar inimigo
      atacar();
      if (morto){
         morrer();
         *state = -1;
      }
      if (matou){
         *state = 0;
      }
      if(energia < 50 || inimigo forte)
         *state = 3:break;
```

```
case 2: //recarregar energia
  recarregar();
  if(energia > 90)
     *state = 0;
break; 
case 3: //fugir
  fugir();
  if(!encontrou_inimigo){
     if (energia < 50)
       *state = 2;
     else
       *state = 0;
    }
   break;
}
```
### Vantagens

- **Elas são rápidas e simples de implementar –** existem várias formas de implementar e todas são muito simples.
- **Gastam pouco processamento.**
- **São fáceis de depurar** quando o numero de estados é pequeno.
- **São intuitivas** qualquer pessoa consegue entender o seu significado apenas olhando para a sua representação visual. Isso facilita o trabalho do **game designer**, que muitas vezes não tem conhecimento de linguagens de programação.
- **São flexíveis** podem ser facilmente ajustada pelo programador para prover comportamentos requeridos pelo game designer.

# Problemas

- Á medida que a complexidade do comportamento dos agentes aumenta, as FSMs tendem a **crescer de forma descontrolada.**
- As FSMs se tornam terrivelmente complexas quanto levam em consideração **ações muito básicas** necessárias a um agente.
- A **representação visual** torna-se intratável.
- Comportamentos complexos **são necessários em jogos modernos**.

### FSM um Pouco Mais Complexa…

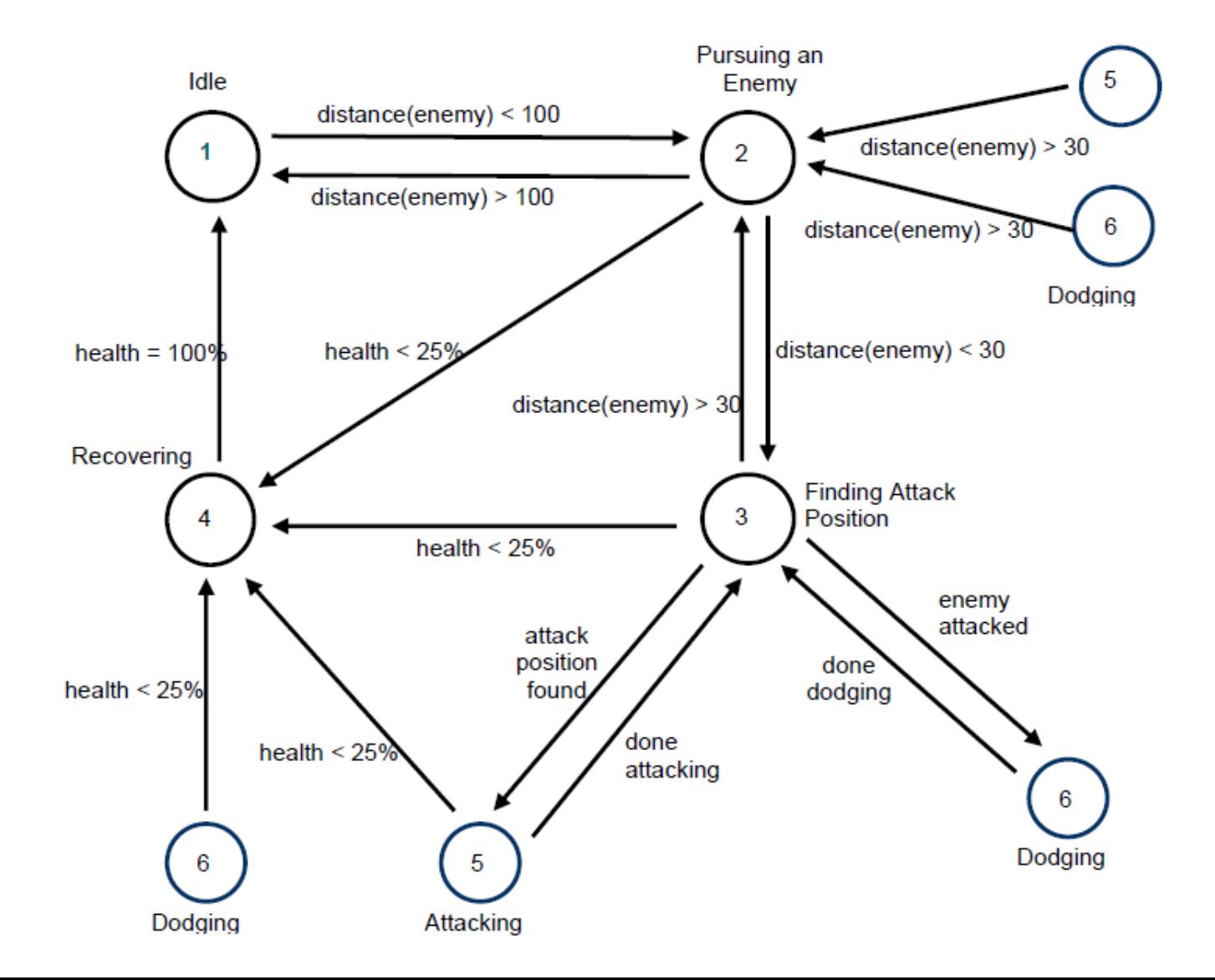

#### Máquina de Estados Finita Hierárquica

- É possível organizar uma FSM usando **máquinas de estados finitas hierárquicas** (HFSM).
- Níveis mais altos lidam com ações mais genéricas, enquanto níveis mais baixos lidam com ações mais específicas.
- **Cada estado pode ser uma nova FSM**.
- Infelizmente, a hierarquia não reduz o número de estados. Ela pode somente pode reduzir significativamente o número de transições e tornar a FSM **mais intuitiva e simples de compreender**.

#### Máquina de Estados Finita Hierárquica

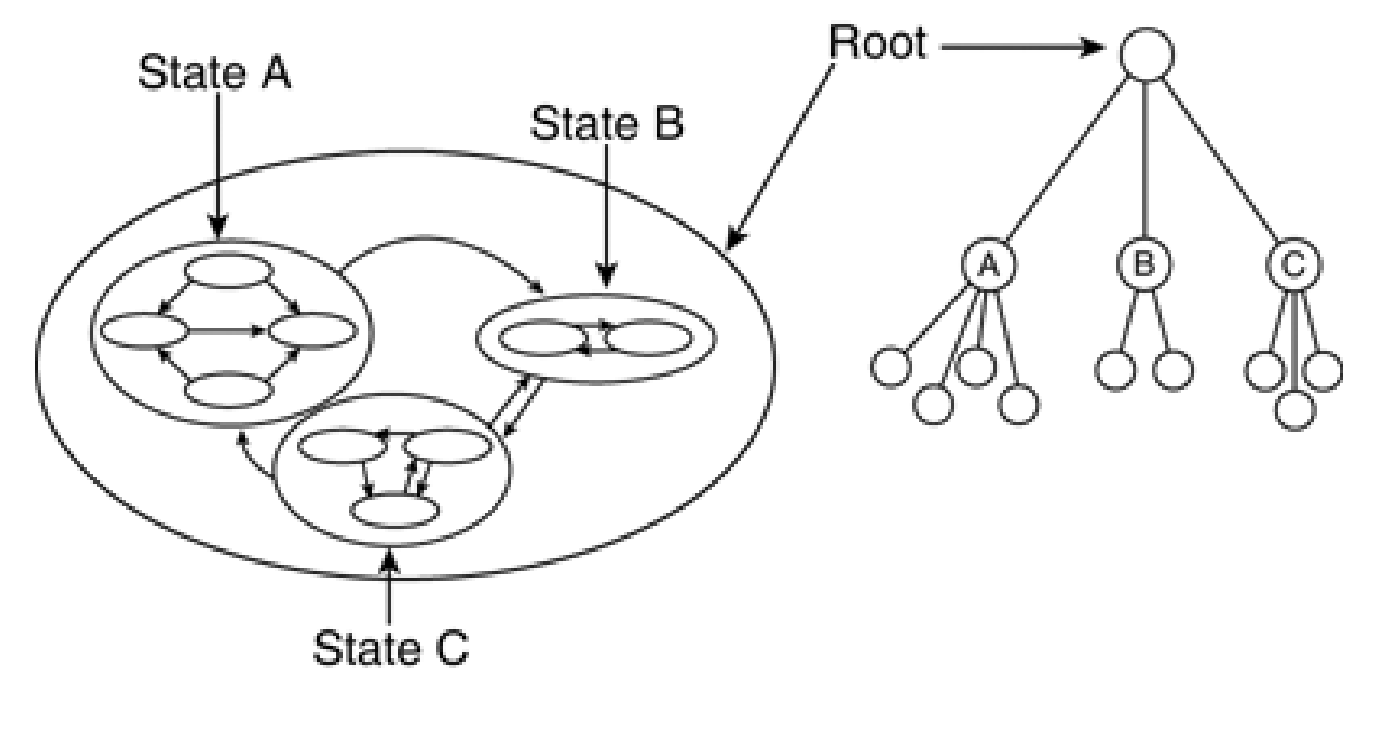

**Nested States** 

Hierarchy Tree

#### Máquina de Estados Finita Hierárquica

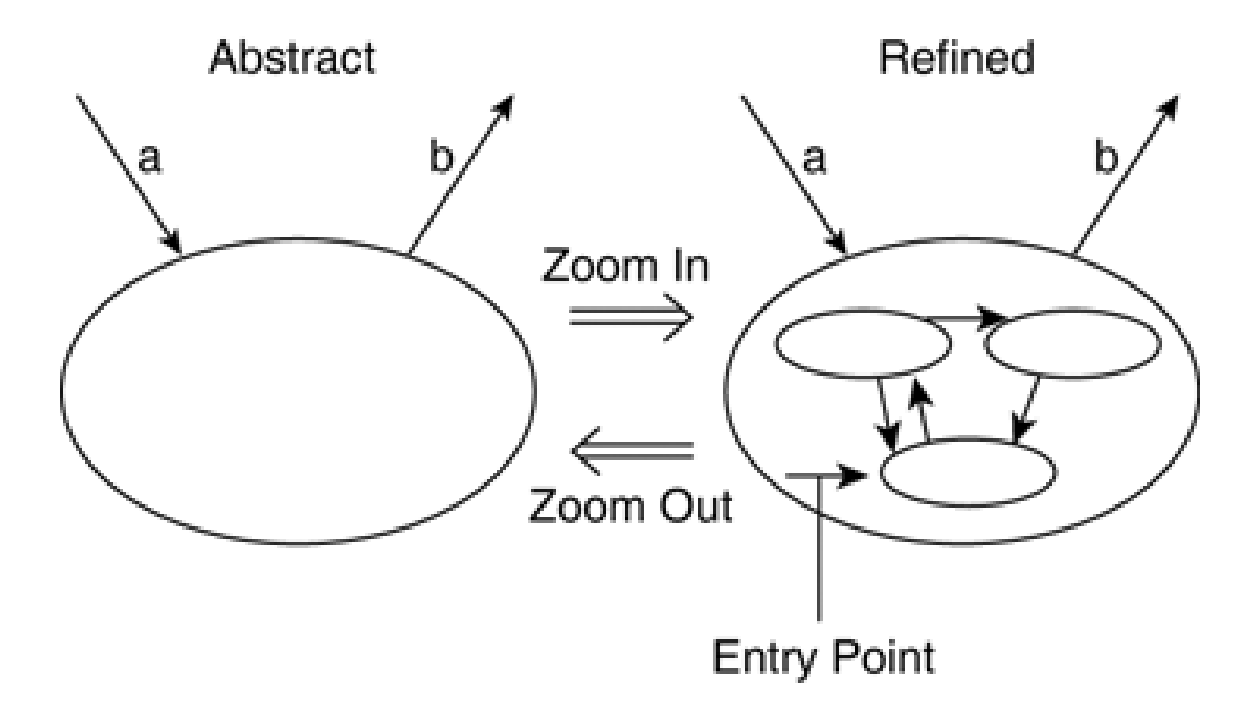

### Leitura Complementar

• Millington, I.; Funge, J.: **Artificial Intelligence for Games**, 2nd Ed., Morgan Kaufmann, 2009.

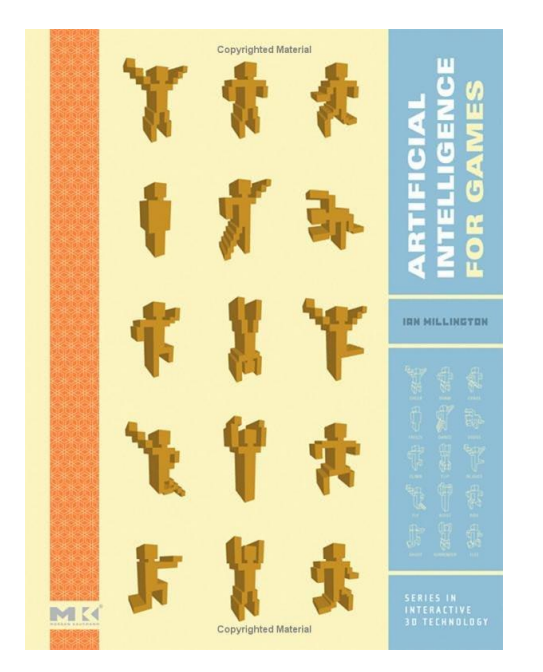